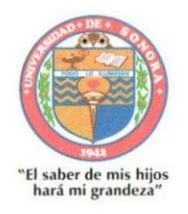

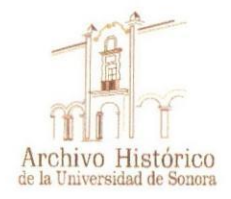

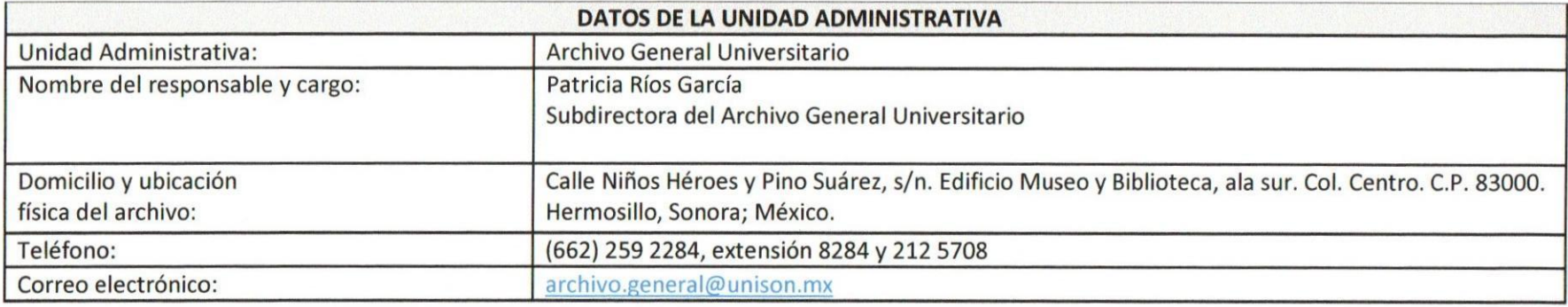

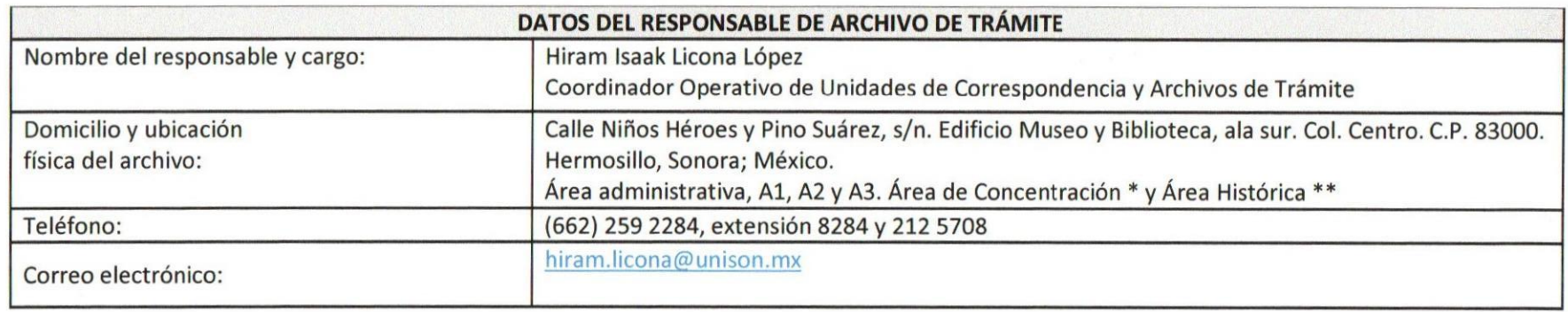

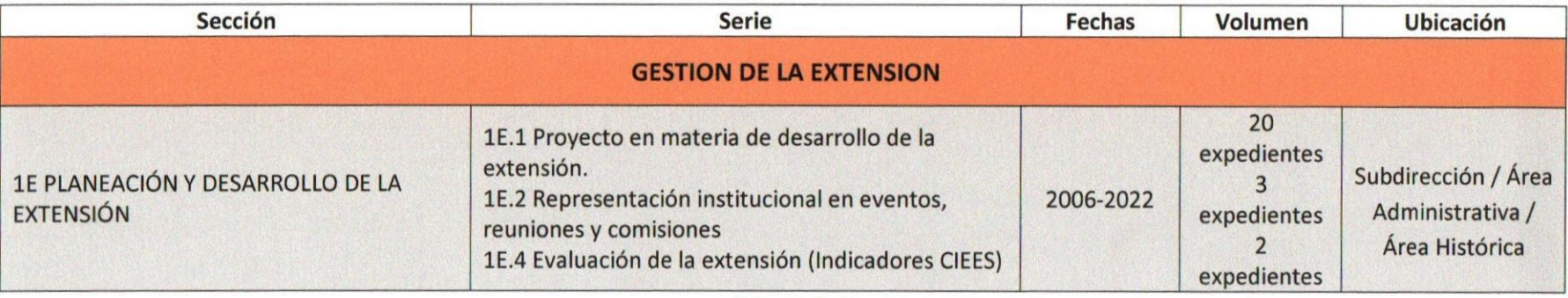

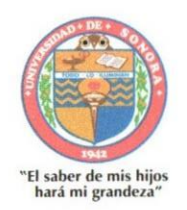

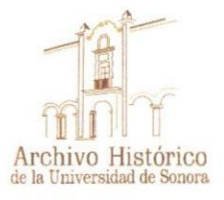

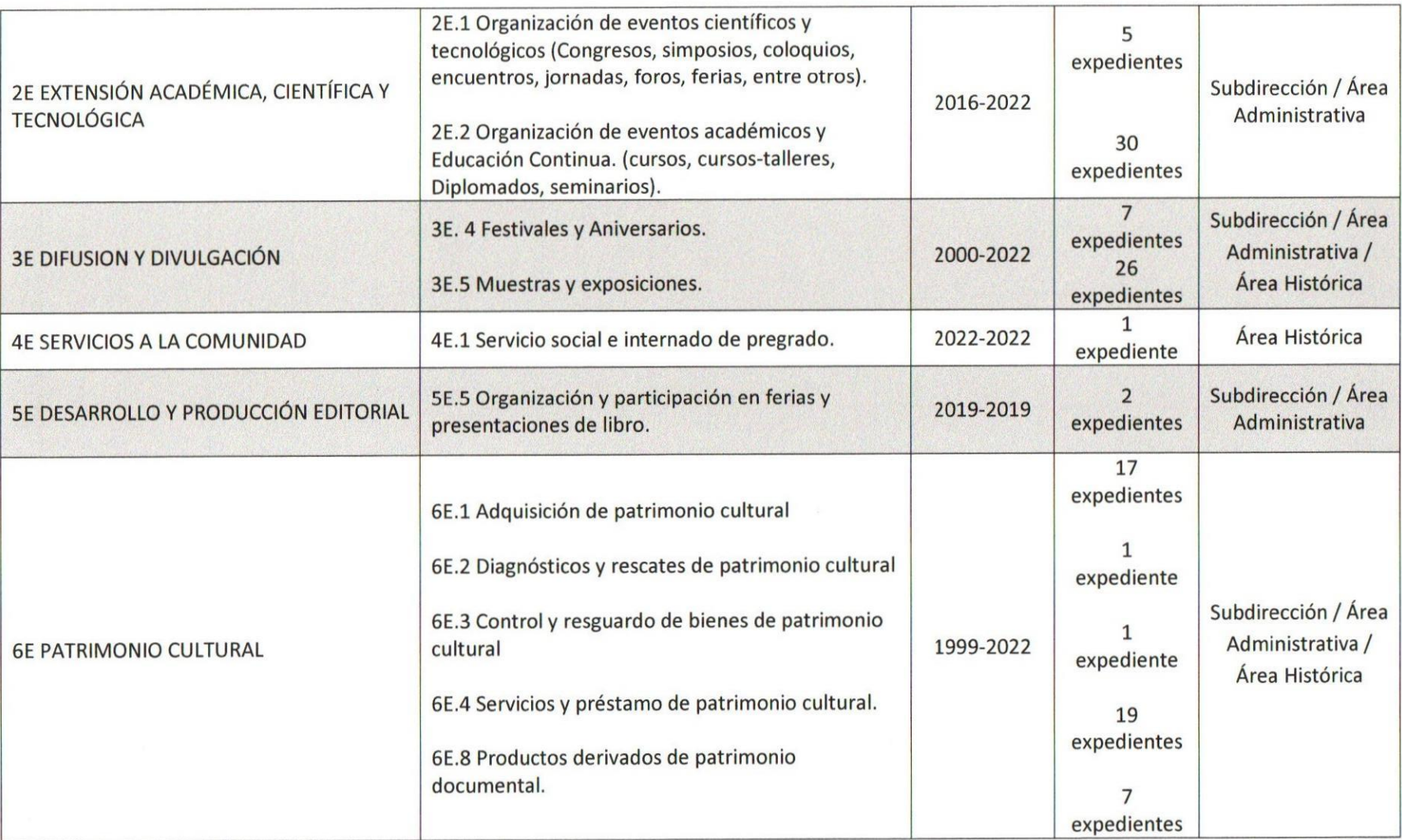

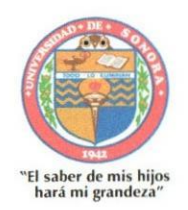

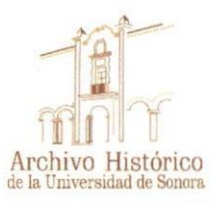

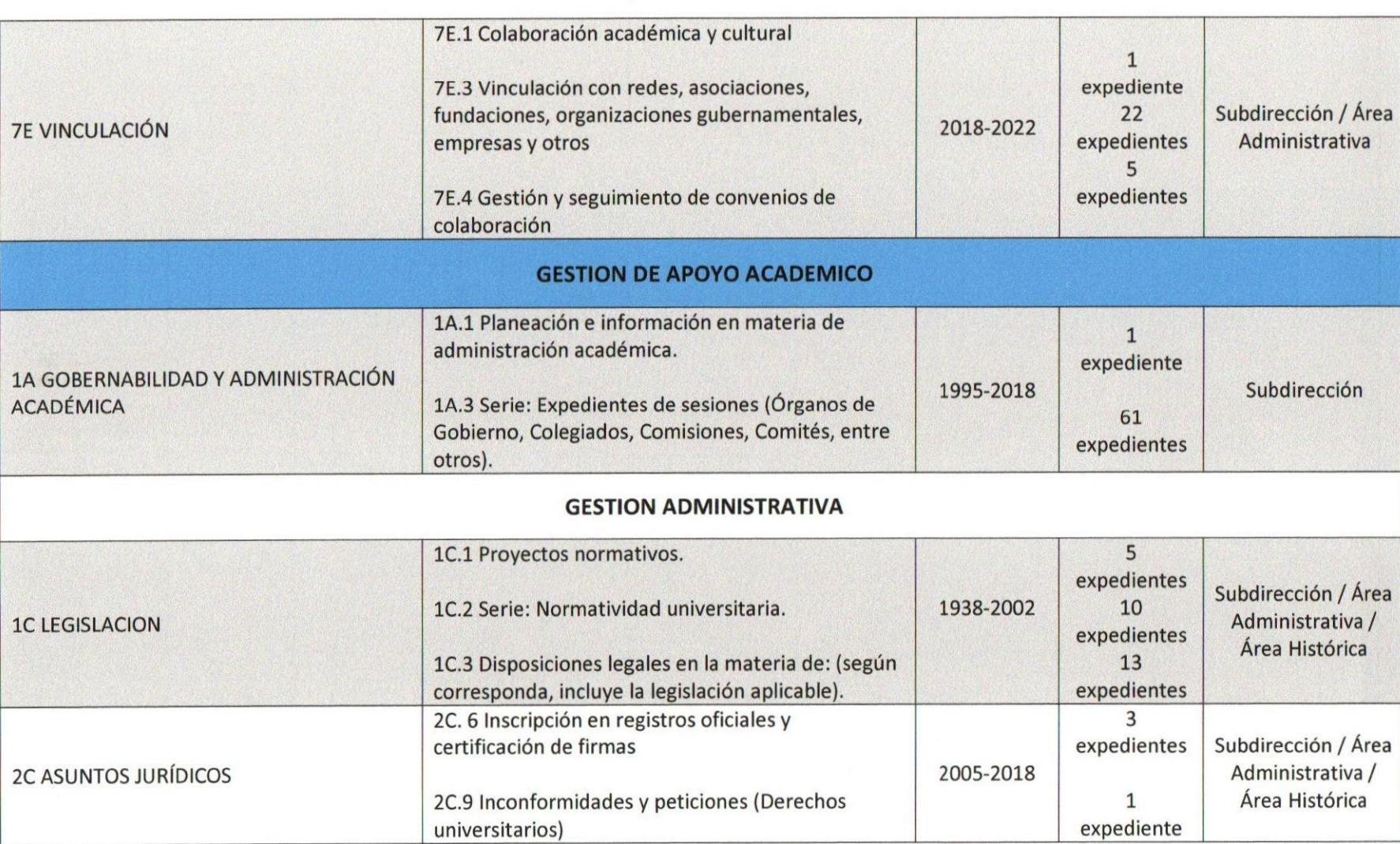

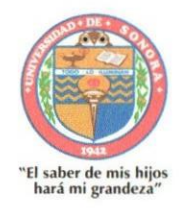

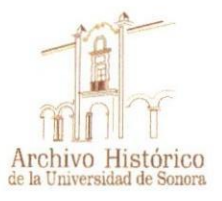

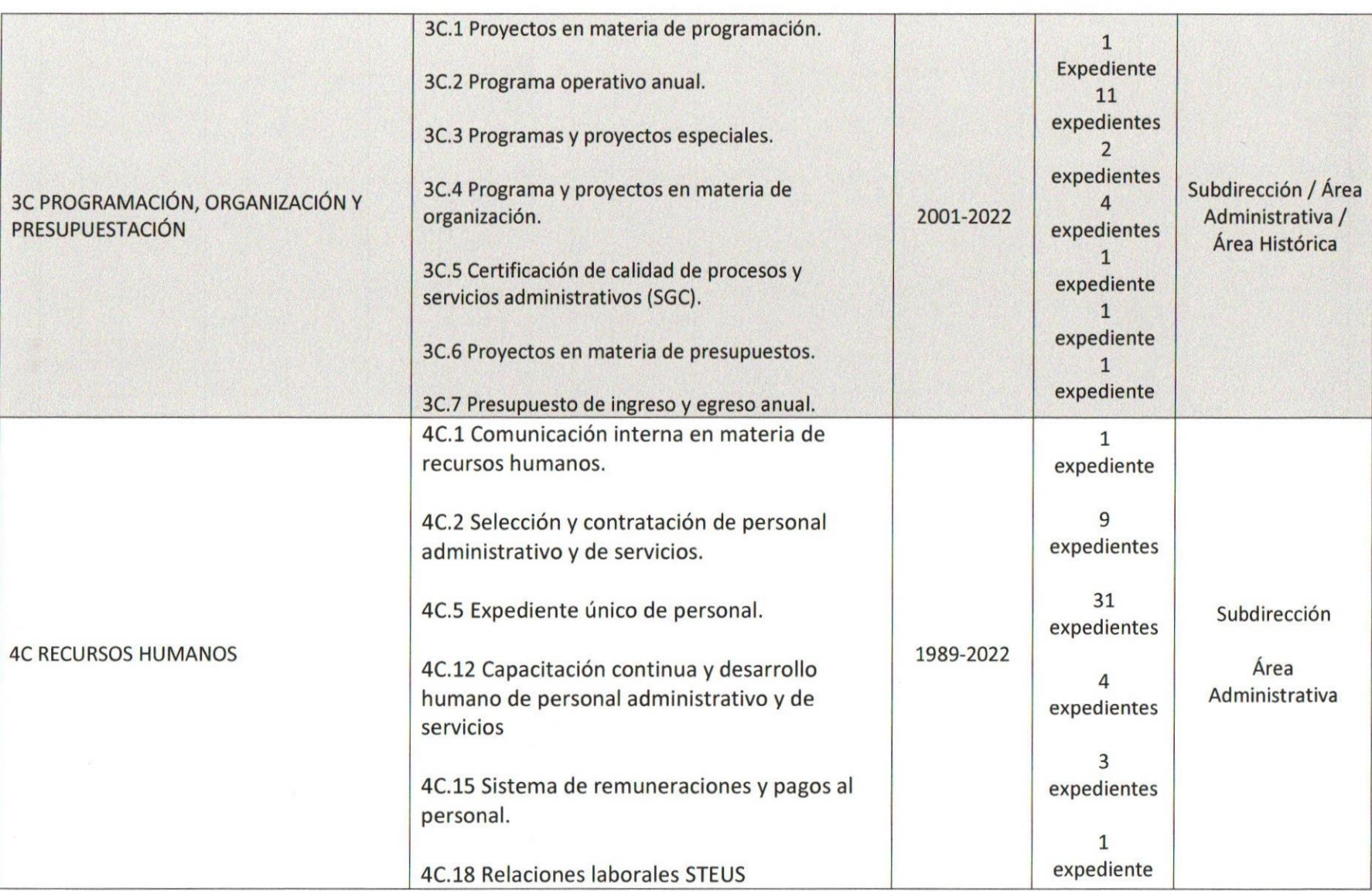

Página 4 de 8

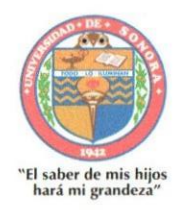

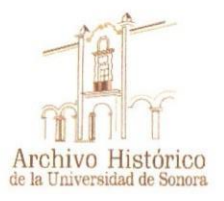

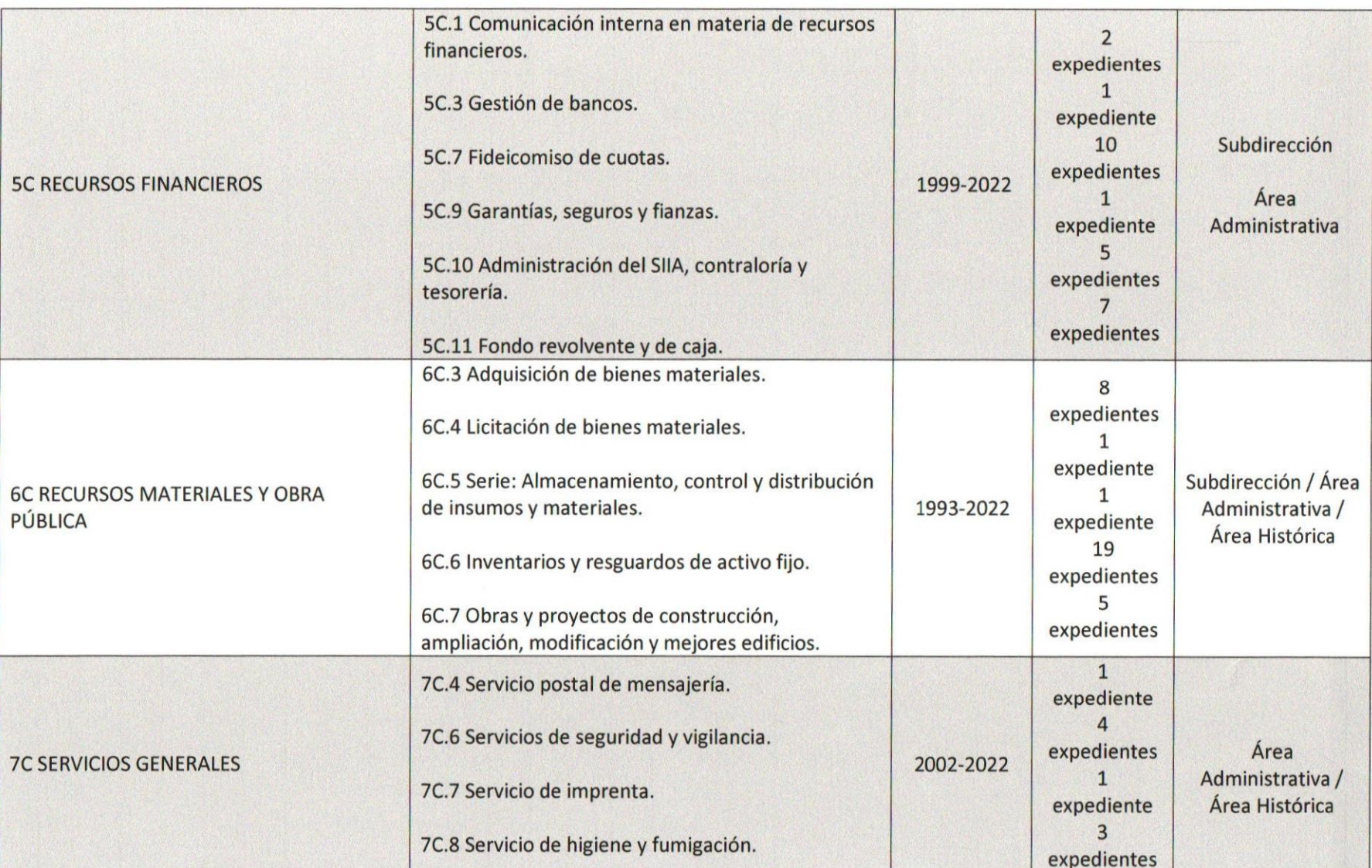

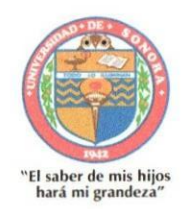

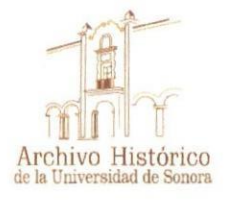

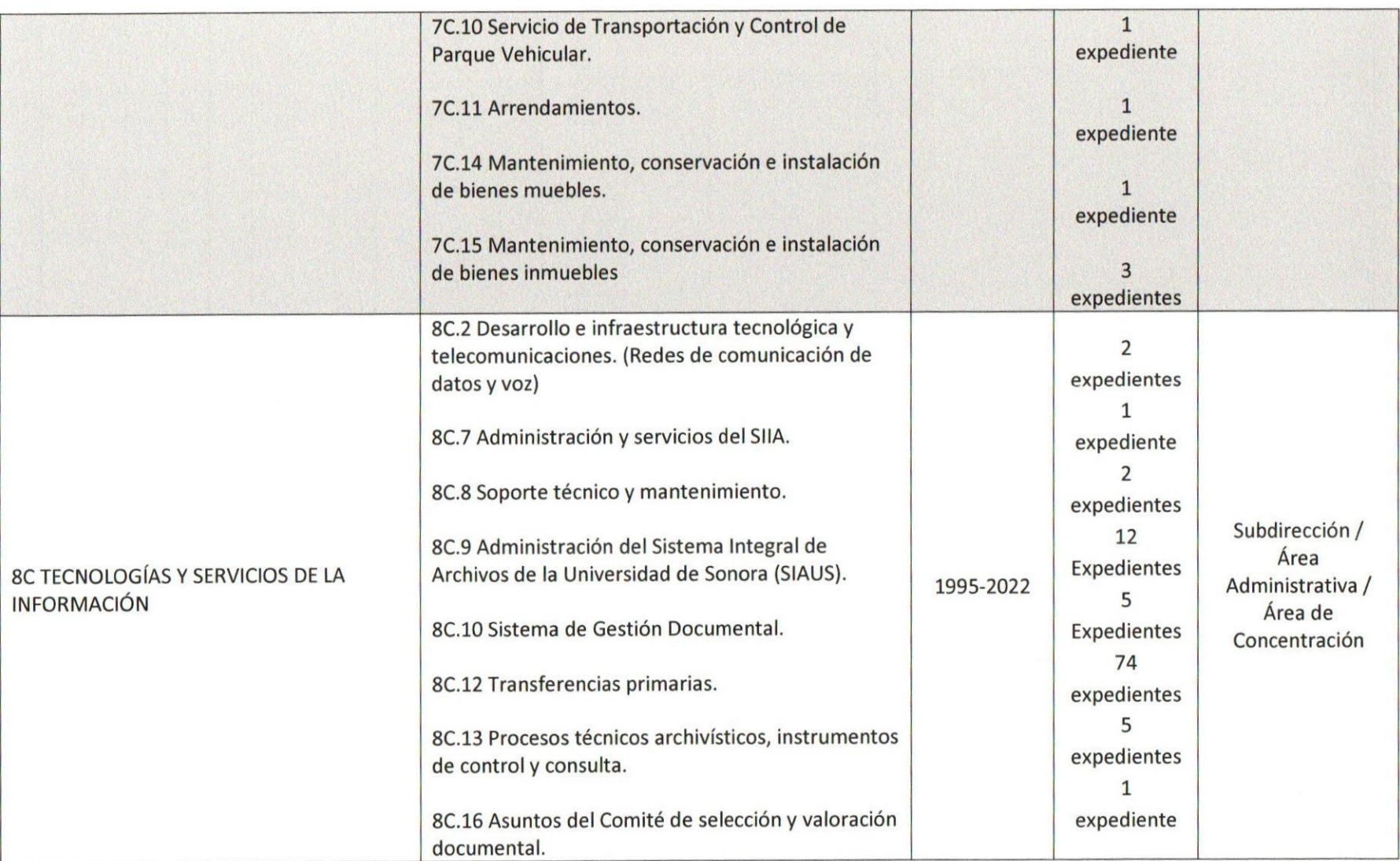

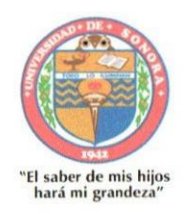

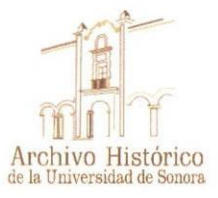

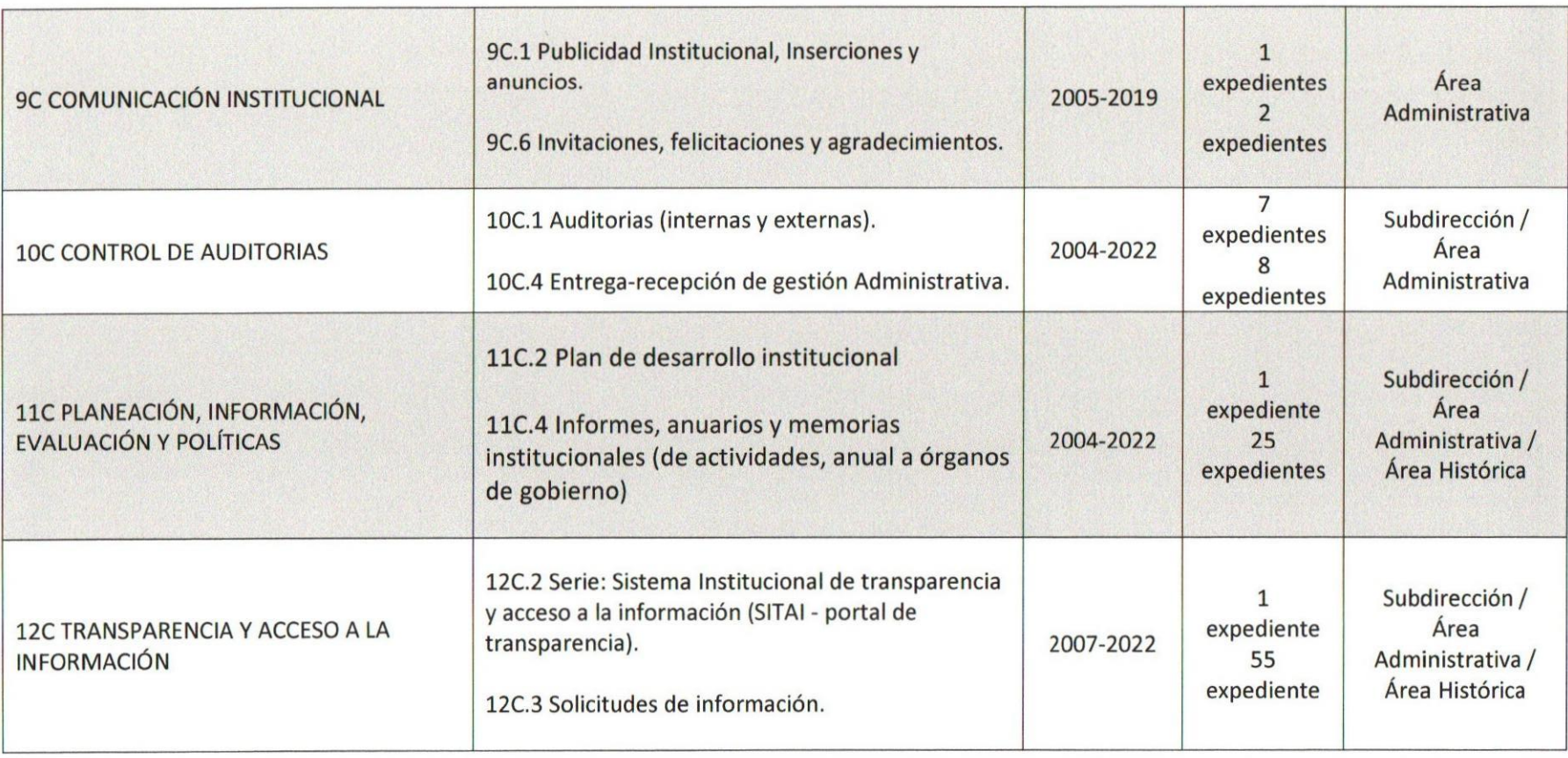

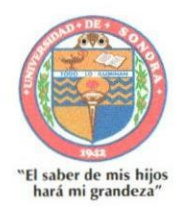

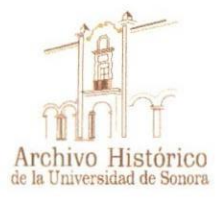

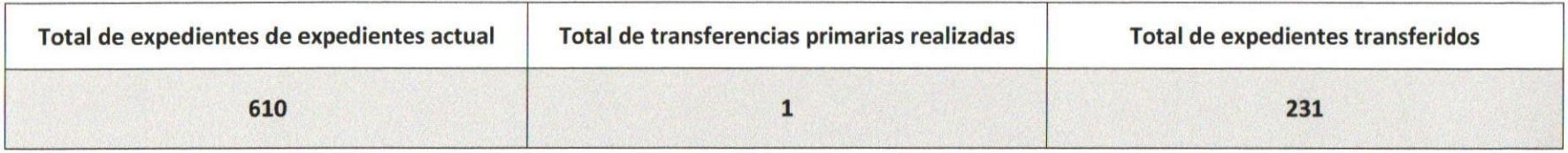

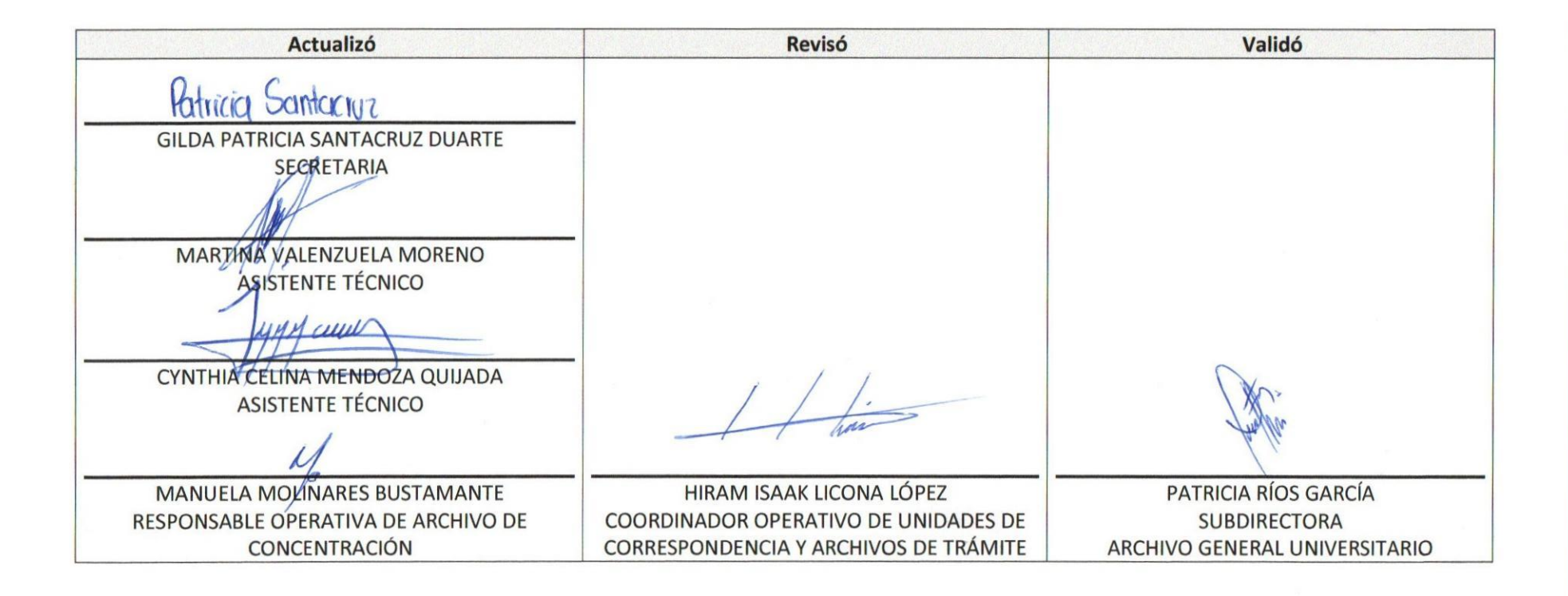

Hermosillo, Sonora, México; a 19 de diciembre de 2022.

Página 8 de 8